## **EDA\_SetEDSConnectParams**

Funkcia nastaví parametre pre pripojenie k EDA serveru. Samotné pripojenie na D2000 server a následne na EDA server prebehne až pri prvej požiadavke na EDA server. Okrem názvu EDA server skupiny je možné špecifikova aj konkrétnu podskupinu doplnením ísla podskupiny za názov skupiny oddelené iarkou.

## **Deklarácia**

```
%EDA_SetEDSConnectParams(
   TEXT in _group,
   INT out _errorCode
 );
```
## **Parametre**

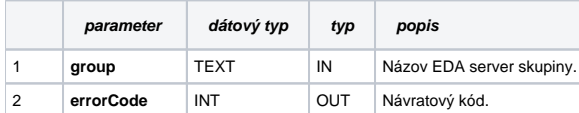

## **Použitie**

```
 ; Nastavenie pripojenia k EDA serveru
  INT _errorCode
 %SetExtFuncDllName("edadll.dll", "edaclient.dll", @TRUE) ; bez fyzického premenovania knižnice edaclient.dll 
na edadll.dll
 CALL %EDA_SetEDSConnectParams("EDA_GRP,1", _ errorCode) ; požaduje pripojenie k EDA serveru zo skupiny 
EDA_GRP a konkrétne do podskupiny 1
 CALL %EDA_ResetState (_errorCode) ; prvá požiadavka - spôsobí pripojenie k EDA serveru a 
zresetuje stav klienta na serveri
```
**Súvisiace stránky:** [Chybové kódy](https://doc.ipesoft.com/pages/viewpage.action?pageId=17273274) [EDA konštanty](https://doc.ipesoft.com/pages/viewpage.action?pageId=17273282) [Tvorba externých funkcií](https://doc.ipesoft.com/pages/viewpage.action?pageId=17273247)